**Easy WebCam Recording Crack Free**

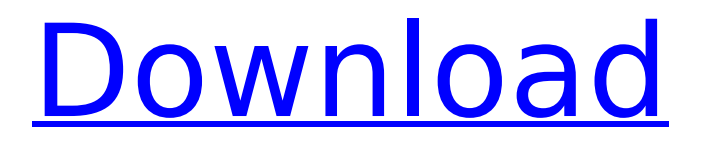

# **Easy WebCam Recording Crack [Mac/Win]**

Start a simultaneous recording for multiple webcams simultaneously with Easy WebCam Recording Crack For Windows. Each webcam is configured separately. The recording parameters are individually set for each webcam. The user has the possibility to choose which function has to be started in what sequence. Multiple custom profiles for multiple separate recording functions can be saved.  $\tilde{A}$ fâ $\epsilon$ ¦  $\tilde{A}$ f $\hat{A}$ ¢ $\hat{A}$  $\epsilon$  $\tilde{B}$  $\tilde{A}$  $\tau$  $\tilde{A}$  $\epsilon$  $\tilde{B}$  $\tilde{C}$  $\tilde{A}$  $\epsilon$  $\tilde{B}$   $\tilde{C}$   $\tilde{B}$   $\tilde{C}$  Features : \* Support for multiple webcams simultaneously \* Support for multiple recording profiles, with each profile configuring one webcam independently  $*$ Detection of motion for start of recording, besides pressing a dedicated button \* For each webcam a completely different settings for start of recording and recording process. \* Starting recording multiple webcams simultaneously, no one web cam can start the recording process before another webcam finished recording. \* Delay before starting and stopping recording for multiple webcams simultaneously \* Single or double press of a button to start or stop recording \* FTP Upload of files saved by web cam to FTP server \* Auto FTP server with one day free trial Easy WebCam Recording Screenshot: Best free video capturing software 4. RestaLink Video Tester Tool Free 2.0 rating: 3.9/5 from 2060 reviews Free recording and capture software. Test your camcorder or video capture device with this free video capture software. Record up to 1080p HD video Description: The RSTALink Video Tester Tool is a FREE version of RSTALink Video Tester Tool. It can test 1080p video capture and high quality digital audio capture devices, such as camera and camcorder. The RSTALink Video Tester Tool allows you to take screenshot of video and audio device to test it. Besides, the software also provides the ability to play video captured from the video capture device. It is designed for the professional users and the owner of video or camera device. No user-friendly interface. The RSTALink Video Tester Tool is designed to be simple and professional. It is designed to test high quality video or audio capture devices. Comes with video capture device. What's more, you can play video captured from the video or audio capture device with the RSTALink Video Tester Tool. The RSTALink Video Tester Tool works fine with Windows 98/ME/2000/XP/Vista OS. Designed for the professionals. Comes with video capture device

#### **Easy WebCam Recording Crack + With Product Key Free Download [Latest-2022]**

Easy Webcam Recording is an easy webcam recorder. It allows you to record in real-time from any webcam or a video file on your hard disk and then send the capture to a FTP server. Important features: \* You can record from any webcam or a video file on your hard disk. \* You can specify a target folder on your FTP server to upload the captured files. \* You can record for a certain time or after detection. \* You can specify a delay before start and stop recording. \* You can specify the JPEG quality. \* The file names can be specified in the format of standard syntax as well as user defined. \* You can set the time interval from which the motion detector will decide if to record. \* You can set the detection threshold. \* You can enable and disable this feature. \* You can specify the delay before your recording starts. \* You can specify the delay between starts. \* You can specify the capture duration. \* You can specify the interval to capture the webcam. \* You can set the size of the JPEG capture. \* You can enable and disable the POST request to your FTP server. \* You can specify the position where the capture will start. \* You can specify the resolution of the webcam to capture. \* You can specify the resolution of the video file to capture. \* You can specify the resolution of the video file to record. \* You can choose to enable or disable the motion detector. \* You can specify the JPEG quality to capture and record video files. \* You can enable and disable the auto recording feature. \* You can specify the upload interval to your FTP server. \* You can specify if the upload will overwrite or append a file on the FTP server. \* You can specify the FTP server username and password. \* You can specify the FTP server hostname and port number. In the Settings menu, you will find the following settings: \* Motion detection \* FTP upload \* Post request \* Image quality \* Recording start delay \* Record interval \* Upload interval \* Recording duration \* Capture duration \*

Detection threshold \* Delay between video files \* Post request \* Upload \* Start position \* Resolution \* JPEG quality \* Filesystem \* Recording \* Auto recording \* FTP server \* Send \* Upload settings \* Profile \* Recorded files \* Capture position \* Files \* Webcam b7e8fdf5c8

### **Easy WebCam Recording Crack+**

Easy WebCam Recording is a webcam recording program that allows you to save a series of recordings in a single format. It can be installed on your computer and it offers many different settings to customize. During the recording process, you can enable the motion detector or launch the recording manually. The program is divided in several sections, where the main window is divided into three sections: recording, detection and program parameters. Easy WebCam Recording Features: Easy WebCam Recording is a webcam recording application that has a built-in FTP server. It allows you to save a series of videos recorded from a webcam, which can be uploaded onto the Web or any FTP server. The files can be saved in different formats, including MP4, WMV, AVI, MOV, MPG and SWF. In addition, the program allows you to automatically upload the videos to a FTP server. Easy WebCam Recording comes with a built-in Motion detector, which allows you to automatically start the recording process after detection. The software can also be launched manually by pressing a dedicated button, which is quite easy to set up. The recording process is conducted according to a series of parameters that can be defined in the program settings. These parameters include duration, sampling time, start and stop times, but also JPEG quality and file size. With Easy WebCam Recording, you can save the webcam recordings on your local hard disk. In addition, it's possible to save a video in different formats and to give it a file name. It may be exported in different formats and it's also possible to set up a FTP account where the recordings are saved online. Easy WebCam Recording Download: Easy WebCam Recording is a webcam recording application that can be downloaded from Softonic. The application offers several interesting features to enable you to automatically start the recording process, after detection. In addition, it also allows you to upload videos to a FTP server. Easy WebCam Recording Requirements: - Windows 7/8/10. - A webcam. - The application is compatible with: Windows 7. - A broadband internet connection. This download is covered by our 30-day money back guarantee. If you don't like it, you can get a refund within 30 days of the purchase date. Easy WebCam Recording Screenshots: Funkcioniert im asp.net Forum, welches immer nur leider nicht funktioniert. Kann somit nur mit entspre

#### **What's New in the?**

Easy WebCam Recording provides a unique web camera recording software that allows you to record webcams that are running on the PC. You donâ€<sup>™</sup>t need to spend a lot of time in front of the PC since all webcam activities will be instantly recorded by the software. The software has been designed in a very user-friendly way, allowing the users to control the webcams and recording process with just a few clicks. The software will monitor the webcam and record any activity, on the other hand, the user can make changes to the settings whenever he wishes. Easy WebCam Recording doesnâ€<sup>™</sup>t require any installation or configuration as it runs from your system and requires no user interface. The user interface is simple and the controls are easy to follow. You can start and stop recording your webcams, launch the recording process manually or let the web camera record according to the parameters defined by the user. Once you $\hat{a} \in \mathbb{R}^n$  re done with the recording, you will be able to find the recorded files on your PC, you can also edit the video with movie editor or download it to your mobile phone. The settings can be saved to a user defined location and will be automatically loaded once the application is used. Features: Start / Stop recording Quick recording FTP Upload Movie editor Screenshots Support for most webcams Time lapse camera Manual detection Audio recording What's new in version 4.0.1: Added support for new cameras Code cleanup Reduced the size of the installer What's new in version 4.0.0: Added support for new cameras Configuration wizard added Code cleanup Reduced the size of the installer What's new in version 3.0.3: Added ability to use up to 4 cameras Minor bug fixes What's new in version 3.0.2: Some minor bug fixes What's new in version 3.0.1: Minor bug fixes What's new in version 3.0.0: Added ability to use up to 4 cameras Configuration wizard added Code cleanup Reduced the size of the installer What's new in version 2.6.4: Removed unnecessary resources Added

preprocessor define USE\_PINPOINT for Windows XP users

## **System Requirements:**

Input Devices To use the USB Input Key, you'll need a Microsoft USB Tablet Keyboard. Apple USB Keyboard, Apple USB Magic Mouse 2.4G, or Logitech USB Laser Mouse will work as well. Microsoft USB Laser Mouse does not work. You will be able to use the mouse and keyboard as your main input devices, however using the Apple Magic Mouse 2.4G will give the best integration and be the best solution. Note that Microsoft USB Tablet Keyboard will be able to work as well. You will have to decide whether you

[https://mighty-beyond-05308.herokuapp.com/Service\\_Watchdog.pdf](https://mighty-beyond-05308.herokuapp.com/Service_Watchdog.pdf) <https://thetraditionaltoyboxcompany.com/wp-content/uploads/2022/07/santvyt.pdf> [https://www.mypolithink.com/advert/manageengine-eventlog-analyzer-13-4-patch-with-serial-key](https://www.mypolithink.com/advert/manageengine-eventlog-analyzer-13-4-patch-with-serial-key-free/)[free/](https://www.mypolithink.com/advert/manageengine-eventlog-analyzer-13-4-patch-with-serial-key-free/) <https://ultraway.org/wp-content/uploads/2022/07/laurriv.pdf> <https://p2p-tv.com/langmaster-com-russian-for-beginners-crack-updated/> <http://wolontariusz.com/advert/wimpy-mp3-player-crack-mac-win/> <https://www.luvncarewindermere.net/enr-connect-crack-license-key-pc-windows-april-2022/> <http://assetrumah.com/?p=26162> <https://lokobetar.com/wp-content/uploads/2022/07/adoryaf.pdf> <https://dunstew.com/advert/fast-printer-chooser-crack-free-for-pc-2022/> <https://kidzshare.com/wp-content/uploads/2022/07/gloconc-1.pdf> <https://cefcredit.com/pictwiddle-crack-torrent-activation-code-free-x64-2022/> <http://cennews.in/?p=10302> [https://italytourexperience.com/wp](https://italytourexperience.com/wp-content/uploads/2022/07/TwinkiePaste_Portable_Free_License_Key_Latest2022.pdf)[content/uploads/2022/07/TwinkiePaste\\_Portable\\_Free\\_License\\_Key\\_Latest2022.pdf](https://italytourexperience.com/wp-content/uploads/2022/07/TwinkiePaste_Portable_Free_License_Key_Latest2022.pdf) <https://gamersmotion.com/simulation-sdk-license-key-free-download/> <http://dichvuhoicuoi.com/wp-content/uploads/2022/07/chuohan.pdf> <https://blu-realestate.com/vcard-contact-parser-full-product-key-free-mac-win-march-2022/> [https://toronto-dj.com/advert/photo-caption-creator-crack-product-key-full-free-download](https://toronto-dj.com/advert/photo-caption-creator-crack-product-key-full-free-download-latest-2022/)[latest-2022/](https://toronto-dj.com/advert/photo-caption-creator-crack-product-key-full-free-download-latest-2022/)

<https://oneirosvr.com/wp-content/uploads/2022/07/ulixay.pdf> <https://intense-coast-64045.herokuapp.com/jamfrid.pdf>